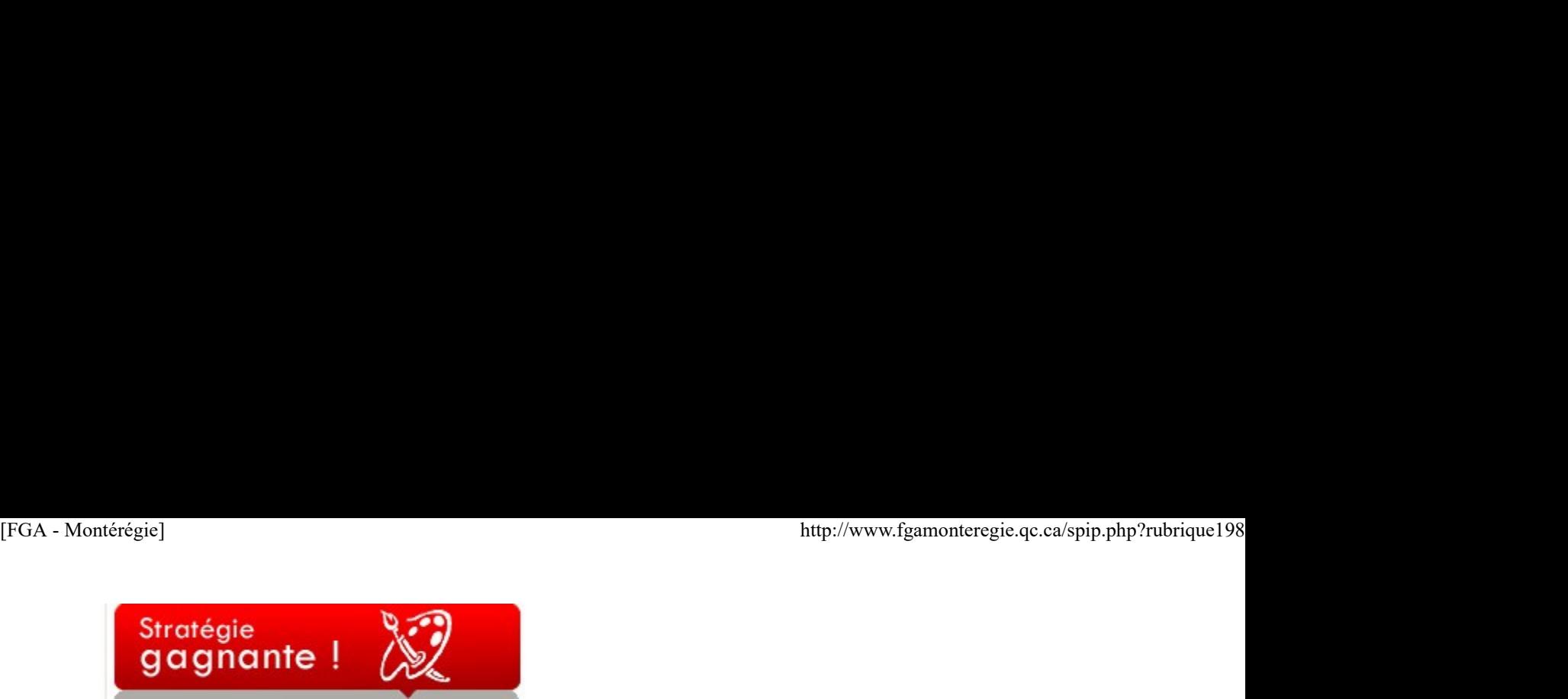

Pédagogiquement vôtre !

Pour notre deuxième parution du BPM, permettez-moi de vous présenter un site Internet assez intéressant. Peut-être le consultez-vous déjà...

http://www.pedagonet.com/other/franciweb.htm

Vous y trouverez une panoplie de sujets : stratégies de toutes sortes, fiches de suivi, jeux de sudoku, idées d'activités. Il y a même un programme pour rédiger un mot caché.

Je vous encourage donc à surfer cette vague pédagogigue et à nous transmettre vos commentaires !

\*petit commentaire personnel\* La plupart des contenus sont adaptables à notre réalité adulte ; ne serait-ce que pour déclencher une idée nouvelle !

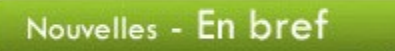

 Début d'une nouvelle collaboration entre la CS de Laval ainsi que la Montérégie : du développement pour les sigles en alpha en vue. C'est à suivre...

 Les travaux pour l'outil diagnostique en anglais ont débuté tel que prévu le 19 janvier dernier. Si vous avez des suggestions/des idées, n'hésitez pas à nous en faire part ;

 Deux appels de candidature ont été lancés cette semaine : une pour le développement de matériel en évaluation et l'autre pour travailler à la bonification d'un nouvel outil diagnostique en français (présecondaire et 1er cycle) ;

 Vos deux ressources régionales animeront un atelier d'échange lors de la rencontre nationale MELS-TREAQFP en mars prochain. Cet atelier a pour but de faire connaître l'organisation de nos groupes de travail en Montérégie ;

Des commissions scolaires de la Montérégie iront présenter quelques uns de leurs projets au prochain colloque de l'AQIFGA ;

 Le comité organisateur de la prochaine journée régionale travaille fort pour vous offrir une offre d'ateliers pertinents et intéressants. Le programme sera disponible en ligne le 20 mars.

# Renouveau

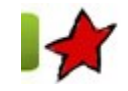

Hebdomadairement, de février à avril 2008 à raison de 2h30 , ceci pendant sept semaines, deux groupes de quatorze élèves participent à l'expérimentation du cours « Prévention en consommation ». Il y a six thèmes différents dans les scénarios d'apprentissage ; Wô les dépenses !, Une pub géniale ou dangereuse, Je n'arrive plus !, Signer c'est s'engager, Dans la mar...ge jusqu'au coup et Je m'organise.

POINTS FORTS ET POINTS À AMÉLIORER : Les points forts de l'expérimentation sont l'implication et le dynamisme des élèves, les invités et personnes ressources, le travail en équipe et l'entraide, les échanges entre les participants, des activités API et la variété des stratégies d'apprentissage. Les points à améliorer sont : mieux calculer le temps consacré à certaines activités (certaines activités quoique stimulantes et gagnantes prennent trop de temps et font perdre un temps qu'il serait préférable d'investir ailleurs) et à l'organisation de la production des produits finis (ex : gaminets et dépliants). Une pub géniale ou dangereuse, Je n'arrive plus 1, Signer d'est s'engager, Dans la mar...ge jusqu'au coup et Je m'organise.<br>
PONTS FORTS ET PONTS À AMÉLIORER : Les points fors de l'expérimentation sont l'implication sont S

CONSTATS : L'utilisation d'éléments déclencheurs tels que ; contrats réels, affiches publicitaires, DVD et dépliants publicitaires motivent les élèves. L'aspect réel des activités permet des transferts évaluables dans la vie concrète des élèves. Des ressources comme ; Oxfam, L'O.P.C. L'ACEF, le mouvement Desjardins, La Presse, La revue Protégez-vous et les journaux locaux, l'enregistrement de publicités, accroissent le réalisme et les démarches réflexives des élèves.

ÉVALUATION : Les élèves produisent un dépliant « Anti –pub ». Les messages reflètent une synthèse des apprentissages.

RECOMMANDATIONS Accentuer l'interdisciplinarité avec d'autres cours. Réviser le temps consacré à certaines activités. Développer une évaluation critériée.

SCOOP ! L'expérience a tellement été concluante, qu'un groupe de la cohorte 2009-2010 revivra l'aventure de la prévention et de la consommation ! Bravo !

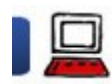

Les forums de Moodle 5 février 2009

Introduction

Suite à l'analyse des différentes plateformes de cours en ligne pour la FGA Montérégie (il y a de cela quelques années), notre choix s'est posé sur Moodle parce que cette plateforme a été développé pour que le socioconstructivisme en soit la toile de fond.

Plusieurs rétorquent à cette affirmation : Ouais, c'est ben beau le socio-machin-truc... Mais en quoi Moodle est-elle une plateforme socioconstructiviste ? Et c'est une excellente question !

Un élément de réponse, vous l'aurez deviné par le titre de l'article : les activités forums.

### Un outil asynchrone

Les forums sont un outil de communication puissant dont le principal avantage est son mode asynchrone (i.e. pas en même temps). La comparaison usuelle avec le monde réel est bien connue : le babillard.

Le mode asynchrone créé beaucoup d'opportunité, surtout pour notre organisation - en apprentissage individualisé.

D'une part, l'élève peut **prendre le temps** requis pour composer un brouillon avant de soumettre son texte. Plusieurs recherches démontrent que certains élèves sont plus actifs en mode asynchrone qu'en temps réel en classe.

Il est possible, à l'instar de Simon Martin (CSSH), d'inciter nos élèves à poster leurs questions dans un forum pour réponse ultérieure. On peut ainsi se bâtir une belle Foire aux questions (FAQ)

Autre avantage, on peut se joindre à une conversation débutée antérieurement sans rien manquer... Il suffit de lire tous les messages du fils de discussion !

L'outil de recherche inclus dans les forums permet une recherche aisée d'un message ou d'une information précise en lien avec le sujet.

Les forums de Moodle disposent de plusieurs paramètres qui les rendent pédagogiquement très intéressants. Pour connaître les différentes déclinaisons de forums, je vous invite à lire la documentaion sur moodle.org à http://docs.moodle.org/fr/Forum.

### Le salon des enseignants

Plus près de vous tous, à l'automne, votre conseiller pédagogique nous a indiqué votre matière d'enseignement et nous vous avons abonné à certains forums pertinents du salon des enseignants.

La pertinence est toute relative, j'en conviens. Nous avons reçu plusieurs commentaires quant au nombre élevé de courriels quotidiens en provenance de Moodle reçus.

### Nous vous avons écouté et avons ajusté le tir en posant les actions suivantes :

1. Retrait de la capacité de répondre au forum des nouvelles.

2. Limite de publications dans le forum des nouvelles à une seule journée par semaine, soit le jeudi. Par conséquent, vous ne devriez recevoir des messages du forum des nouvelles qu'une fois par semaine. Pour les autres forums, vous avez le choix d'y être abonné ou non.

3. Création d'une section d'aide dans le salon des enseignants pour vous montrer comment gérer votre compte Moodle pour qu'il réponde à vos besoins. Vous trouverez la leçon dans la section 7 Ressources pour moodler (http://moodle.fgamonteregie.qc.ca/mod/lesson /view.php?id=5074). 2. Limite de publications dans le fourm des nouvelles à une seule journée par semaine, soit le jeudi. Par conséquent, vous met deviroit des transfers dans le santieles du format procedure des messages du forum des nouvell

Nous demeurerons à l'affut d'améliorations possibles aux forums du salon. Nous désirons avant tout que cet outil soit une des pierres importantes de la coopération et du partage en Montérégie.

## **Citation**

Lors d'une réponse, il est de mise de ne pas conserver la totalité du message original mais uniquement les parties auxquelles la réponse fait

référence, et si nécessaire un peu de contexte avant ou après. [FGA - Montérégie]<br>
http://www.fgamonteregie.qc.ca/spip.php?rubrique198<br>
référence, et si nécessaire un peu de contexte avant ou après.

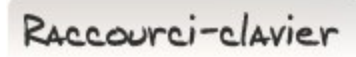

## [Ctrl]+[C] et [Ctrl]+[V]

Deux raccourcis claviers qui vont de pair : [Ctrl]+[C] : Copier

[Ctrl]+[V] : Coller Peu importe dans quel contexte vous vous trouvez... dans un logiciel de traitement de texte, dans un navigateur web, dans votre gestionnaire de fichiers, le fait d'appuyer sur [Ctrl]+[C] copie automatiquement la sélection en mémoire et rend ainsi cette sélection disponible pour la coller autre part à l'aide du [Ctrl]+[V].

Drag to outliner or Upload Close **Close Close Close Close Close**